Pham 1074

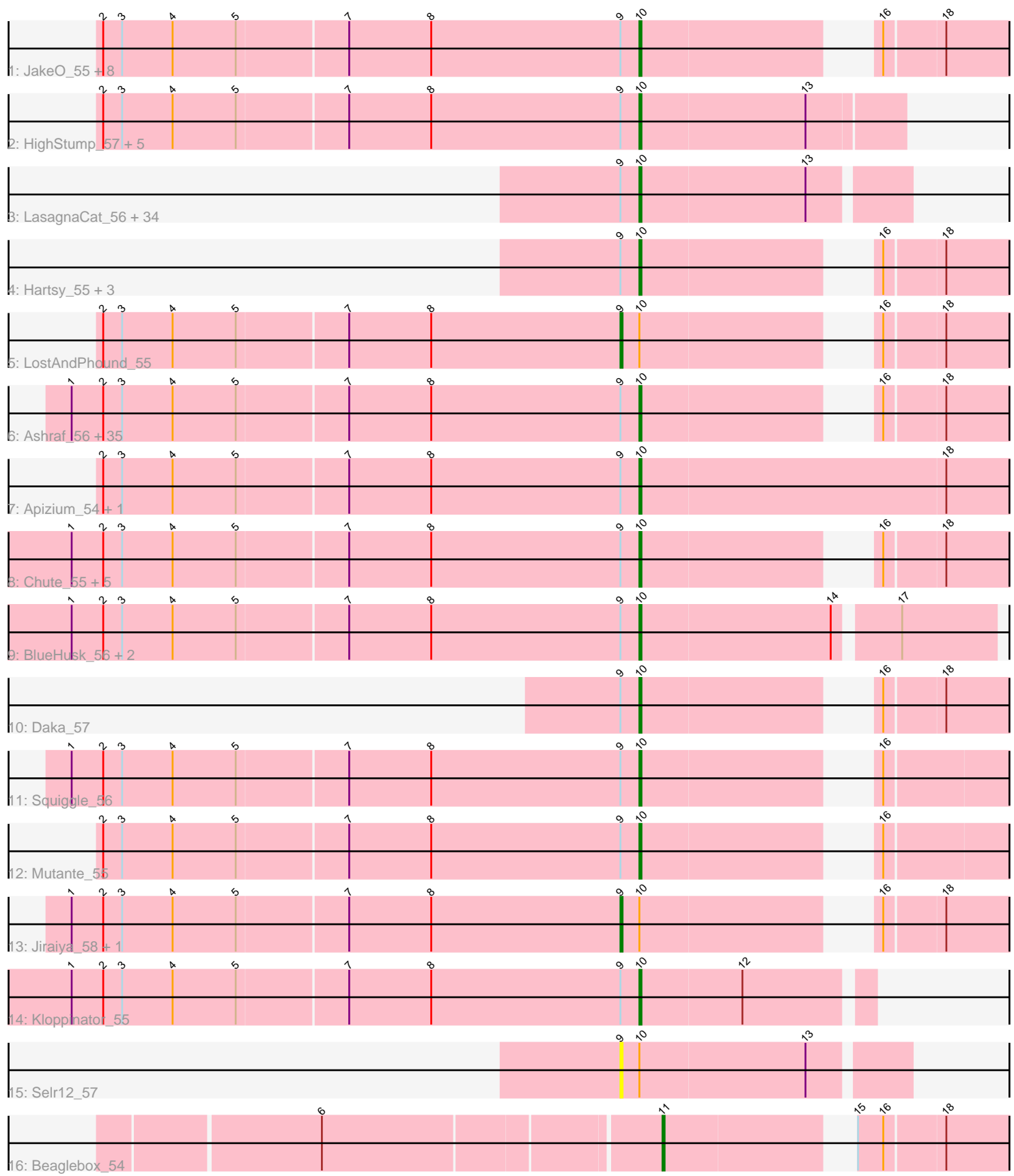

Note: Tracks are now grouped by subcluster and scaled. Switching in subcluster is indicated by changes in track color. Track scale is now set by default to display the region 30 bp upstream of start 1 to 30 bp downstream of the last possible start. If this default region is judged to be packed too tightly with annotated starts, the track will be further scaled to only show that region of the ORF with annotated starts. This action will be indicated by adding "Zoomed" to the title. For starts, yellow indicates the location of called starts comprised solely of Glimmer/GeneMark auto-annotations, green indicates the location of called starts with at least 1 manual gene annotation.

# Pham 1074 Report

This analysis was run 04/22/24 on database version 561.

Pham number 1074 has 110 members, 19 are drafts.

Phages represented in each track:

• Track 1 : JakeO\_55, Scrick\_56, Veritas\_56, Iridoclysis\_56, Riggan\_56,

Mcshane\_54, Slatt\_56, DuchessDung\_56, Andre\_58

• Track 2 : HighStump\_57, LeiMonet\_57, Longacauda\_56, Orwigg\_56, Legolas\_57, Nicole<sub>21</sub>\_56

• Track 3 : LasagnaCat\_56, Magic8\_56, Katniss\_56, Ricotta\_55, Dice\_57,

Pacifista\_57, Orion\_56, Scoot17C\_56, Gophee\_56, Megamind20\_56, Skippy\_56,

DelRivs\_54, Olak\_55, True\_54, Inchworm\_57, Simielle\_54, Swish\_56,

BlackStallion\_56, Fang\_56, Fringe\_59, Quisquiliae\_56, Lumine\_56, Pherdinand\_56, Anderson\_56, Phamished\_56, Phipps\_55, JacAttac\_56, Nyala\_54, FluffyNinja\_56,

Chah\_57, Yoshand\_56, Toni\_54, FriarPreacher\_54, PhrodoBaggins\_56, Sigman\_56

• Track 4 : Hartsy 55, Charles1 56, CampRoach 56, Burr 55

• Track 5 : LostAndPhound\_55

• Track 6 : Ashraf\_56, Jiminy\_55, Duggie\_55, Doddsville\_55, MichaelPhcott\_55,

Emiris\_57, PhenghisKhan\_55, Kailash\_55, Schueller\_56, Cobra\_56, JangoPhett\_55,

ImtiyazSitla\_56, Zonia\_56, YouGoGlencoco\_56, PhrankReynolds\_54, Durga\_57,

Trypo\_57, CharlieGBrown\_55, Maskar\_56, Phergie\_56, Thunderbird\_55, BatteryCK\_55, TyrionL\_55, Struggle\_55, Labeouficaum\_55, Derpp\_54, Phleuron\_55,

Oline\_55, Wallhey\_55, Pinkman\_54, LemonSlice\_56, GeneCoco\_55,

Kwksand96\_55, Virapocalypse\_56, Hocus\_55, Mag7\_55

• Track 7 : Apizium\_54, Vivaldi\_56

• Track 8 : Chute 55, Swiphy 57, PhatLouie 56, Coletti 55, Keitherie 56, Virgeve\_54

• Track 9 : BlueHusk\_56, Prickles\_56, DirtJuice\_56

- Track 10 : Daka\_57
- Track 11 : Squiggle\_56
- Track 12 : Mutante 55
- Track 13 : Jiraiya 58, MelsMeow 55
- Track 14 : Kloppinator\_55
- Track 15 : Selr12 57
- Track 16 : Beaglebox\_54

**Summary of Final Annotations (See graph section above for start numbers):**

The start number called the most often in the published annotations is 10, it was called in 88 of the 91 non-draft genes in the pham.

Genes that call this "Most Annotated" start:

• Anderson 56, Andre 58, Apizium 54, Ashraf 56, BatteryCK 55, BlackStallion 56, BlueHusk\_56, Burr\_55, CampRoach\_56, Chah\_57, Charles1\_56, CharlieGBrown\_55, Chute\_55, Cobra\_56, Coletti\_55, Daka\_57, DelRivs\_54, Derpp\_54, Dice\_57, DirtJuice\_56, Doddsville\_55, DuchessDung\_56, Duggie\_55, Durga\_57, Emiris\_57, Fang\_56, FluffyNinja\_56, FriarPreacher\_54, Fringe\_59, GeneCoco\_55, Gophee\_56, Hartsy\_55, HighStump\_57, Hocus\_55, ImtiyazSitla\_56, Inchworm\_57, Iridoclysis\_56, JacAttac\_56, JakeO\_55, JangoPhett\_55, Jiminy\_55, Kailash\_55, Katniss\_56, Keitherie\_56, Kloppinator\_55, Kwksand96\_55, Labeouficaum\_55, LasagnaCat\_56, Legolas\_57, LeiMonet\_57, LemonSlice\_56, Longacauda\_56, Lumine\_56, Mag7\_55, Magic8\_56, Maskar\_56, Mcshane\_54, Megamind20\_56, MichaelPhcott\_55, Mutante\_55, Nicole21\_56, Nyala\_54, Olak\_55, Oline\_55, Orion\_56, Orwigg\_56, Pacifista 57, Phamished 56, PhatLouie 56, PhenghisKhan 55, Pherdinand 56, Phergie\_56, Phipps\_55, Phleuron\_55, PhrankReynolds\_54, PhrodoBaggins\_56, Pinkman\_54, Prickles\_56, Quisquiliae\_56, Ricotta\_55, Riggan\_56, Schueller\_56, Scoot17C\_56, Scrick\_56, Sigman\_56, Simielle\_54, Skippy\_56, Slatt\_56, Squiggle\_56, Struggle\_55, Swiphy\_57, Swish\_56, Thunderbird\_55, Toni\_54, True 54, Trypo 57, TyrionL 55, Veritas 56, Virapocalypse 56, Virgeve 54, Vivaldi\_56, Wallhey\_55, Yoshand\_56, YouGoGlencoco\_56, Zonia\_56,

Genes that have the "Most Annotated" start but do not call it: • Jiraiya\_58, LostAndPhound\_55, MelsMeow\_55, Selr12\_57,

Genes that do not have the "Most Annotated" start: • Beaglebox\_54,

## **Summary by start number:**

Start 9:

- Found in 109 of 110 ( 99.1% ) of genes in pham
- Manual Annotations of this start: 2 of 91
- Called 3.7% of time when present
- Phage (with cluster) where this start called: Jiraiya 58 (B1), LostAndPhound 55

(B1), MelsMeow\_55 (B1), Selr12\_57 (B1),

### Start 10:

- Found in 109 of 110 ( 99.1% ) of genes in pham
- Manual Annotations of this start: 88 of 91
- Called 96.3% of time when present

• Phage (with cluster) where this start called: Anderson 56 (B1), Andre 58 (B1), Apizium\_54 (B1), Ashraf\_56 (B1), BatteryCK\_55 (B1), BlackStallion\_56 (B1), BlueHusk 56 (B1), Burr 55 (B1), CampRoach 56 (B1), Chah 57 (B1), Charles1 56 (B1), CharlieGBrown\_55 (B1), Chute\_55 (B1), Cobra\_56 (B1), Coletti\_55 (B1), Daka\_57 (B1), DelRivs\_54 (B1), Derpp\_54 (B1), Dice\_57 (B1), DirtJuice\_56 (B1), Doddsville\_55 (B1), DuchessDung\_56 (B1), Duggie\_55 (B1), Durga\_57 (B1), Emiris\_57 (B1), Fang\_56 (B1), FluffyNinja\_56 (B1), FriarPreacher\_54 (B1), Fringe\_59 (B1), GeneCoco\_55 (B1), Gophee\_56 (B1), Hartsy\_55 (B1), HighStump\_57 (B1), Hocus\_55 (B1), ImtiyazSitla\_56 (B1), Inchworm\_57 (B1), Iridoclysis\_56 (B1), JacAttac\_56 (B1), JakeO\_55 (B1), JangoPhett\_55 (B1), Jiminy\_55 (B1), Kailash\_55 (B1), Katniss\_56 (B1), Keitherie\_56 (B1), Kloppinator\_55 (B1), Kwksand96\_55 (B1),

Labeouficaum 55 (B1), LasagnaCat 56 (B1), Legolas 57 (B1), LeiMonet 57 (B1), LemonSlice\_56 (B1), Longacauda\_56 (B1), Lumine\_56 (B1), Mag7\_55 (B1), Magic8\_56 (B1), Maskar\_56 (B1), Mcshane\_54 (B1), Megamind20\_56 (B1), MichaelPhcott\_55 (B1), Mutante\_55 (B1), Nicole21\_56 (B1), Nyala\_54 (B1), Olak\_55 (B1), Oline\_55 (B1), Orion\_56 (B1), Orwigg\_56 (B1), Pacifista\_57 (B1), Phamished\_56 (B1), PhatLouie\_56 (B1), PhenghisKhan\_55 (B1), Pherdinand\_56 (B1), Phergie\_56 (B1), Phipps\_55 (B1), Phleuron\_55 (B1), PhrankReynolds\_54 (B1), PhrodoBaggins\_56 (B1), Pinkman\_54 (B1), Prickles\_56 (B1), Quisquiliae\_56 (B1), Ricotta\_55 (B1), Riggan\_56 (B1), Schueller\_56 (B1), Scoot17C\_56 (B1), Scrick\_56 (B1), Sigman\_56 (B1), Simielle\_54 (B1), Skippy\_56 (B1), Slatt\_56 (B1), Squiggle\_56 (B1), Struggle\_55 (B1), Swiphy\_57 (B1), Swish\_56 (B1), Thunderbird\_55 (B1), Toni\_54 (B1), True\_54 (B1), Trypo\_57 (B1), TyrionL\_55 (B1), Veritas\_56 (B1), Virapocalypse\_56 (B1), Virgeve\_54 (B1), Vivaldi\_56 (B1), Wallhey\_55 (B1), Yoshand 56 (B1), YouGoGlencoco 56 (B1), Zonia\_56 (B1),

#### Start 11:

- Found in 1 of 110 ( 0.9% ) of genes in pham
- Manual Annotations of this start: 1 of 91
- Called 100.0% of time when present
- Phage (with cluster) where this start called: Beaglebox 54 (B1),

#### **Summary by clusters:**

There is one cluster represented in this pham: B1

Info for manual annotations of cluster B1:

•Start number 9 was manually annotated 2 times for cluster B1.

- •Start number 10 was manually annotated 88 times for cluster B1.
- •Start number 11 was manually annotated 1 time for cluster B1.

### **Gene Information:**

Gene: Anderson\_56 Start: 48229, Stop: 48107, Start Num: 10 Candidate Starts for Anderson\_56: (Start: 9 @48238 has 2 MA's), (Start: 10 @48229 has 88 MA's), (13, 48151),

Gene: Andre\_58 Start: 48405, Stop: 48244, Start Num: 10 Candidate Starts for Andre\_58: (2, 48657), (3, 48648), (4, 48624), (5, 48594), (7, 48543), (8, 48504), (Start: 9 @48414 has 2 MA's), (Start: 10 @48405 has 88 MA's), (16, 48315), (18, 48288),

Gene: Apizium\_54 Start: 47363, Stop: 47178, Start Num: 10 Candidate Starts for Apizium\_54: (2, 47615), (3, 47606), (4, 47582), (5, 47552), (7, 47501), (8, 47462), (Start: 9 @47372 has 2 MA's), (Start: 10 @47363 has 88 MA's), (18, 47219),

Gene: Ashraf\_56 Start: 47970, Stop: 47809, Start Num: 10 Candidate Starts for Ashraf\_56: (1, 48237), (2, 48222), (3, 48213), (4, 48189), (5, 48159), (7, 48108), (8, 48069), (Start: 9 @47979 has 2 MA's), (Start: 10 @47970 has 88 MA's), (16, 47880), (18, 47853),

2 MA's), (Start: 10 @47910 has 88 MA's), (16, 47820), (18, 47793), Gene: Beaglebox\_54 Start: 47545, Stop: 47387, Start Num: 11 Candidate Starts for Beaglebox\_54: (6, 47698), (Start: 11 @47545 has 1 MA's), (15, 47470), (16, 47458), (18, 47431), Gene: BlackStallion\_56 Start: 47963, Stop: 47841, Start Num: 10 Candidate Starts for BlackStallion\_56: (Start: 9 @47972 has 2 MA's), (Start: 10 @47963 has 88 MA's), (13, 47885), Gene: BlueHusk\_56 Start: 47785, Stop: 47624, Start Num: 10 Candidate Starts for BlueHusk\_56: (1, 48052), (2, 48037), (3, 48028), (4, 48004), (5, 47974), (7, 47923), (8, 47884), (Start: 9 @47794 has 2 MA's), (Start: 10 @47785 has 88 MA's), (14, 47695), (17, 47668), Gene: Burr\_55 Start: 47979, Stop: 47818, Start Num: 10 Candidate Starts for Burr\_55: (Start: 9 @47988 has 2 MA's), (Start: 10 @47979 has 88 MA's), (16, 47889), (18, 47862), Gene: CampRoach\_56 Start: 48409, Stop: 48248, Start Num: 10 Candidate Starts for CampRoach\_56: (Start: 9 @48418 has 2 MA's), (Start: 10 @48409 has 88 MA's), (16, 48319), (18, 48292), Gene: Chah\_57 Start: 47956, Stop: 47834, Start Num: 10 Candidate Starts for Chah\_57: (Start: 9 @47965 has 2 MA's), (Start: 10 @47956 has 88 MA's), (13, 47878), Gene: Charles1\_56 Start: 48265, Stop: 48104, Start Num: 10 Candidate Starts for Charles1\_56: (Start: 9 @48274 has 2 MA's), (Start: 10 @48265 has 88 MA's), (16, 48175), (18, 48148), Gene: CharlieGBrown\_55 Start: 47855, Stop: 47694, Start Num: 10 Candidate Starts for CharlieGBrown\_55: (1, 48122), (2, 48107), (3, 48098), (4, 48074), (5, 48044), (7, 47993), (8, 47954), (Start: 9 @47864 has 2 MA's), (Start: 10 @47855 has 88 MA's), (16, 47765), (18, 47738), Gene: Chute\_55 Start: 48326, Stop: 48165, Start Num: 10 Candidate Starts for Chute\_55: (1, 48593), (2, 48578), (3, 48569), (4, 48545), (5, 48515), (7, 48464), (8, 48425), (Start: 9 @48335 has 2 MA's), (Start: 10 @48326 has 88 MA's), (16, 48236), (18, 48209), Gene: Cobra\_56 Start: 48300, Stop: 48139, Start Num: 10 Candidate Starts for Cobra\_56: (1, 48567), (2, 48552), (3, 48543), (4, 48519), (5, 48489), (7, 48438), (8, 48399), (Start: 9 @48309 has 2 MA's), (Start: 10 @48300 has 88 MA's), (16, 48210), (18, 48183), Gene: Coletti\_55 Start: 48326, Stop: 48165, Start Num: 10 Candidate Starts for Coletti\_55: (1, 48593), (2, 48578), (3, 48569), (4, 48545), (5, 48515), (7, 48464), (8, 48425), (Start: 9 @48335 has 2 MA's), (Start: 10 @48326 has 88 MA's), (16, 48236), (18, 48209),

(1, 48177), (2, 48162), (3, 48153), (4, 48129), (5, 48099), (7, 48048), (8, 48009), (Start: 9 @47919 has

Gene: BatteryCK\_55 Start: 47910, Stop: 47749, Start Num: 10

Candidate Starts for BatteryCK\_55:

Gene: Daka\_57 Start: 48268, Stop: 48107, Start Num: 10 Candidate Starts for Daka\_57: (Start: 9 @48277 has 2 MA's), (Start: 10 @48268 has 88 MA's), (16, 48178), (18, 48151),

Gene: DelRivs\_54 Start: 47971, Stop: 47849, Start Num: 10 Candidate Starts for DelRivs\_54: (Start: 9 @47980 has 2 MA's), (Start: 10 @47971 has 88 MA's), (13, 47893),

Gene: Derpp\_54 Start: 47844, Stop: 47683, Start Num: 10 Candidate Starts for Derpp\_54: (1, 48111), (2, 48096), (3, 48087), (4, 48063), (5, 48033), (7, 47982), (8, 47943), (Start: 9 @47853 has 2 MA's), (Start: 10 @47844 has 88 MA's), (16, 47754), (18, 47727),

Gene: Dice\_57 Start: 47935, Stop: 47813, Start Num: 10 Candidate Starts for Dice\_57: (Start: 9 @47944 has 2 MA's), (Start: 10 @47935 has 88 MA's), (13, 47857),

Gene: DirtJuice\_56 Start: 48257, Stop: 48096, Start Num: 10 Candidate Starts for DirtJuice\_56: (1, 48524), (2, 48509), (3, 48500), (4, 48476), (5, 48446), (7, 48395), (8, 48356), (Start: 9 @48266 has 2 MA's), (Start: 10 @48257 has 88 MA's), (14, 48167), (17, 48140),

Gene: Doddsville\_55 Start: 48000, Stop: 47839, Start Num: 10 Candidate Starts for Doddsville\_55: (1, 48267), (2, 48252), (3, 48243), (4, 48219), (5, 48189), (7, 48138), (8, 48099), (Start: 9 @48009 has 2 MA's), (Start: 10 @48000 has 88 MA's), (16, 47910), (18, 47883),

Gene: DuchessDung\_56 Start: 47518, Stop: 47357, Start Num: 10 Candidate Starts for DuchessDung\_56: (2, 47770), (3, 47761), (4, 47737), (5, 47707), (7, 47656), (8, 47617), (Start: 9 @47527 has 2 MA's), (Start: 10 @47518 has 88 MA's), (16, 47428), (18, 47401),

Gene: Duggie\_55 Start: 47997, Stop: 47836, Start Num: 10 Candidate Starts for Duggie\_55: (1, 48264), (2, 48249), (3, 48240), (4, 48216), (5, 48186), (7, 48135), (8, 48096), (Start: 9 @48006 has 2 MA's), (Start: 10 @47997 has 88 MA's), (16, 47907), (18, 47880),

Gene: Durga\_57 Start: 48436, Stop: 48275, Start Num: 10 Candidate Starts for Durga\_57: (1, 48703), (2, 48688), (3, 48679), (4, 48655), (5, 48625), (7, 48574), (8, 48535), (Start: 9 @48445 has 2 MA's), (Start: 10 @48436 has 88 MA's), (16, 48346), (18, 48319),

Gene: Emiris\_57 Start: 48404, Stop: 48243, Start Num: 10 Candidate Starts for Emiris\_57: (1, 48671), (2, 48656), (3, 48647), (4, 48623), (5, 48593), (7, 48542), (8, 48503), (Start: 9 @48413 has 2 MA's), (Start: 10 @48404 has 88 MA's), (16, 48314), (18, 48287),

Gene: Fang\_56 Start: 47950, Stop: 47828, Start Num: 10 Candidate Starts for Fang\_56: (Start: 9 @47959 has 2 MA's), (Start: 10 @47950 has 88 MA's), (13, 47872),

Gene: FluffyNinja\_56 Start: 47964, Stop: 47842, Start Num: 10

Candidate Starts for FluffyNinja\_56: (Start: 9 @47973 has 2 MA's), (Start: 10 @47964 has 88 MA's), (13, 47886),

Gene: FriarPreacher\_54 Start: 47841, Stop: 47719, Start Num: 10 Candidate Starts for FriarPreacher\_54: (Start: 9 @47850 has 2 MA's), (Start: 10 @47841 has 88 MA's), (13, 47763),

Gene: Fringe\_59 Start: 48875, Stop: 48753, Start Num: 10 Candidate Starts for Fringe\_59: (Start: 9 @48884 has 2 MA's), (Start: 10 @48875 has 88 MA's), (13, 48797),

Gene: GeneCoco\_55 Start: 48292, Stop: 48131, Start Num: 10 Candidate Starts for GeneCoco\_55: (1, 48559), (2, 48544), (3, 48535), (4, 48511), (5, 48481), (7, 48430), (8, 48391), (Start: 9 @48301 has 2 MA's), (Start: 10 @48292 has 88 MA's), (16, 48202), (18, 48175),

Gene: Gophee\_56 Start: 48236, Stop: 48114, Start Num: 10 Candidate Starts for Gophee\_56: (Start: 9 @48245 has 2 MA's), (Start: 10 @48236 has 88 MA's), (13, 48158),

Gene: Hartsy\_55 Start: 48324, Stop: 48163, Start Num: 10 Candidate Starts for Hartsy\_55: (Start: 9 @48333 has 2 MA's), (Start: 10 @48324 has 88 MA's), (16, 48234), (18, 48207),

Gene: HighStump\_57 Start: 48498, Stop: 48376, Start Num: 10 Candidate Starts for HighStump\_57: (2, 48750), (3, 48741), (4, 48717), (5, 48687), (7, 48636), (8, 48597), (Start: 9 @48507 has 2 MA's), (Start: 10 @48498 has 88 MA's), (13, 48420),

Gene: Hocus\_55 Start: 47981, Stop: 47820, Start Num: 10 Candidate Starts for Hocus\_55: (1, 48248), (2, 48233), (3, 48224), (4, 48200), (5, 48170), (7, 48119), (8, 48080), (Start: 9 @47990 has 2 MA's), (Start: 10 @47981 has 88 MA's), (16, 47891), (18, 47864),

Gene: ImtiyazSitla\_56 Start: 47970, Stop: 47809, Start Num: 10 Candidate Starts for ImtiyazSitla\_56: (1, 48237), (2, 48222), (3, 48213), (4, 48189), (5, 48159), (7, 48108), (8, 48069), (Start: 9 @47979 has 2 MA's), (Start: 10 @47970 has 88 MA's), (16, 47880), (18, 47853),

Gene: Inchworm\_57 Start: 48369, Stop: 48247, Start Num: 10 Candidate Starts for Inchworm\_57: (Start: 9 @48378 has 2 MA's), (Start: 10 @48369 has 88 MA's), (13, 48291),

Gene: Iridoclysis\_56 Start: 48267, Stop: 48106, Start Num: 10 Candidate Starts for Iridoclysis\_56: (2, 48519), (3, 48510), (4, 48486), (5, 48456), (7, 48405), (8, 48366), (Start: 9 @48276 has 2 MA's), (Start: 10 @48267 has 88 MA's), (16, 48177), (18, 48150),

Gene: JacAttac\_56 Start: 47929, Stop: 47807, Start Num: 10 Candidate Starts for JacAttac\_56: (Start: 9 @47938 has 2 MA's), (Start: 10 @47929 has 88 MA's), (13, 47851),

Gene: JakeO\_55 Start: 48000, Stop: 47839, Start Num: 10

Candidate Starts for JakeO\_55:

(2, 48252), (3, 48243), (4, 48219), (5, 48189), (7, 48138), (8, 48099), (Start: 9 @48009 has 2 MA's), (Start: 10 @48000 has 88 MA's), (16, 47910), (18, 47883),

Gene: JangoPhett\_55 Start: 48278, Stop: 48117, Start Num: 10 Candidate Starts for JangoPhett\_55: (1, 48545), (2, 48530), (3, 48521), (4, 48497), (5, 48467), (7, 48416), (8, 48377), (Start: 9 @48287 has 2 MA's), (Start: 10 @48278 has 88 MA's), (16, 48188), (18, 48161),

Gene: Jiminy\_55 Start: 47835, Stop: 47674, Start Num: 10 Candidate Starts for Jiminy\_55: (1, 48102), (2, 48087), (3, 48078), (4, 48054), (5, 48024), (7, 47973), (8, 47934), (Start: 9 @47844 has 2 MA's), (Start: 10 @47835 has 88 MA's), (16, 47745), (18, 47718),

Gene: Jiraiya\_58 Start: 47997, Stop: 47827, Start Num: 9 Candidate Starts for Jiraiya\_58: (1, 48255), (2, 48240), (3, 48231), (4, 48207), (5, 48177), (7, 48126), (8, 48087), (Start: 9 @47997 has 2 MA's), (Start: 10 @47988 has 88 MA's), (16, 47898), (18, 47871),

Gene: Kailash\_55 Start: 48354, Stop: 48193, Start Num: 10 Candidate Starts for Kailash\_55: (1, 48621), (2, 48606), (3, 48597), (4, 48573), (5, 48543), (7, 48492), (8, 48453), (Start: 9 @48363 has 2 MA's), (Start: 10 @48354 has 88 MA's), (16, 48264), (18, 48237),

Gene: Katniss\_56 Start: 47956, Stop: 47834, Start Num: 10 Candidate Starts for Katniss\_56: (Start: 9 @47965 has 2 MA's), (Start: 10 @47956 has 88 MA's), (13, 47878),

Gene: Keitherie\_56 Start: 48335, Stop: 48174, Start Num: 10 Candidate Starts for Keitherie\_56: (1, 48602), (2, 48587), (3, 48578), (4, 48554), (5, 48524), (7, 48473), (8, 48434), (Start: 9 @48344 has 2 MA's), (Start: 10 @48335 has 88 MA's), (16, 48245), (18, 48218),

Gene: Kloppinator\_55 Start: 47816, Stop: 47712, Start Num: 10 Candidate Starts for Kloppinator\_55: (1, 48083), (2, 48068), (3, 48059), (4, 48035), (5, 48005), (7, 47954), (8, 47915), (Start: 9 @47825 has 2 MA's), (Start: 10 @47816 has 88 MA's), (12, 47768),

Gene: Kwksand96\_55 Start: 47850, Stop: 47689, Start Num: 10 Candidate Starts for Kwksand96\_55: (1, 48117), (2, 48102), (3, 48093), (4, 48069), (5, 48039), (7, 47988), (8, 47949), (Start: 9 @47859 has 2 MA's), (Start: 10 @47850 has 88 MA's), (16, 47760), (18, 47733),

Gene: Labeouficaum\_55 Start: 47844, Stop: 47683, Start Num: 10 Candidate Starts for Labeouficaum\_55: (1, 48111), (2, 48096), (3, 48087), (4, 48063), (5, 48033), (7, 47982), (8, 47943), (Start: 9 @47853 has 2 MA's), (Start: 10 @47844 has 88 MA's), (16, 47754), (18, 47727),

Gene: LasagnaCat\_56 Start: 48381, Stop: 48259, Start Num: 10 Candidate Starts for LasagnaCat\_56: (Start: 9 @48390 has 2 MA's), (Start: 10 @48381 has 88 MA's), (13, 48303),

Gene: Legolas\_57 Start: 48395, Stop: 48273, Start Num: 10

Candidate Starts for Legolas 57: (2, 48647), (3, 48638), (4, 48614), (5, 48584), (7, 48533), (8, 48494), (Start: 9 @48404 has 2 MA's), (Start: 10 @48395 has 88 MA's), (13, 48317),

Gene: LeiMonet\_57 Start: 47914, Stop: 47792, Start Num: 10 Candidate Starts for LeiMonet\_57: (2, 48166), (3, 48157), (4, 48133), (5, 48103), (7, 48052), (8, 48013), (Start: 9 @47923 has 2 MA's), (Start: 10 @47914 has 88 MA's), (13, 47836),

Gene: LemonSlice\_56 Start: 47986, Stop: 47825, Start Num: 10 Candidate Starts for LemonSlice\_56: (1, 48253), (2, 48238), (3, 48229), (4, 48205), (5, 48175), (7, 48124), (8, 48085), (Start: 9 @47995 has 2 MA's), (Start: 10 @47986 has 88 MA's), (16, 47896), (18, 47869),

Gene: Longacauda\_56 Start: 48358, Stop: 48236, Start Num: 10 Candidate Starts for Longacauda\_56: (2, 48610), (3, 48601), (4, 48577), (5, 48547), (7, 48496), (8, 48457), (Start: 9 @48367 has 2 MA's), (Start: 10 @48358 has 88 MA's), (13, 48280),

Gene: LostAndPhound\_55 Start: 48010, Stop: 47840, Start Num: 9 Candidate Starts for LostAndPhound\_55: (2, 48253), (3, 48244), (4, 48220), (5, 48190), (7, 48139), (8, 48100), (Start: 9 @48010 has 2 MA's), (Start: 10 @48001 has 88 MA's), (16, 47911), (18, 47884),

Gene: Lumine\_56 Start: 48146, Stop: 48024, Start Num: 10 Candidate Starts for Lumine\_56: (Start: 9 @48155 has 2 MA's), (Start: 10 @48146 has 88 MA's), (13, 48068),

Gene: Mag7\_55 Start: 47904, Stop: 47743, Start Num: 10 Candidate Starts for Mag7\_55: (1, 48171), (2, 48156), (3, 48147), (4, 48123), (5, 48093), (7, 48042), (8, 48003), (Start: 9 @47913 has 2 MA's), (Start: 10 @47904 has 88 MA's), (16, 47814), (18, 47787),

Gene: Magic8\_56 Start: 48300, Stop: 48178, Start Num: 10 Candidate Starts for Magic8\_56: (Start: 9 @48309 has 2 MA's), (Start: 10 @48300 has 88 MA's), (13, 48222),

Gene: Maskar\_56 Start: 47970, Stop: 47809, Start Num: 10 Candidate Starts for Maskar\_56: (1, 48237), (2, 48222), (3, 48213), (4, 48189), (5, 48159), (7, 48108), (8, 48069), (Start: 9 @47979 has 2 MA's), (Start: 10 @47970 has 88 MA's), (16, 47880), (18, 47853),

Gene: Mcshane\_54 Start: 47982, Stop: 47821, Start Num: 10 Candidate Starts for Mcshane\_54: (2, 48234), (3, 48225), (4, 48201), (5, 48171), (7, 48120), (8, 48081), (Start: 9 @47991 has 2 MA's), (Start: 10 @47982 has 88 MA's), (16, 47892), (18, 47865),

Gene: Megamind20\_56 Start: 47970, Stop: 47848, Start Num: 10 Candidate Starts for Megamind20\_56: (Start: 9 @47979 has 2 MA's), (Start: 10 @47970 has 88 MA's), (13, 47892),

Gene: MelsMeow\_55 Start: 48032, Stop: 47862, Start Num: 9 Candidate Starts for MelsMeow\_55:

(1, 48290), (2, 48275), (3, 48266), (4, 48242), (5, 48212), (7, 48161), (8, 48122), (Start: 9 @48032 has 2 MA's), (Start: 10 @48023 has 88 MA's), (16, 47933), (18, 47906),

Gene: MichaelPhcott\_55 Start: 47901, Stop: 47740, Start Num: 10 Candidate Starts for MichaelPhcott\_55: (1, 48168), (2, 48153), (3, 48144), (4, 48120), (5, 48090), (7, 48039), (8, 48000), (Start: 9 @47910 has 2 MA's), (Start: 10 @47901 has 88 MA's), (16, 47811), (18, 47784),

Gene: Mutante\_55 Start: 47994, Stop: 47833, Start Num: 10 Candidate Starts for Mutante\_55: (2, 48246), (3, 48237), (4, 48213), (5, 48183), (7, 48132), (8, 48093), (Start: 9 @48003 has 2 MA's), (Start: 10 @47994 has 88 MA's), (16, 47904),

Gene: Nicole21\_56 Start: 48231, Stop: 48109, Start Num: 10 Candidate Starts for Nicole21\_56: (2, 48483), (3, 48474), (4, 48450), (5, 48420), (7, 48369), (8, 48330), (Start: 9 @48240 has 2 MA's), (Start: 10 @48231 has 88 MA's), (13, 48153),

Gene: Nyala\_54 Start: 47950, Stop: 47828, Start Num: 10 Candidate Starts for Nyala\_54: (Start: 9 @47959 has 2 MA's), (Start: 10 @47950 has 88 MA's), (13, 47872),

Gene: Olak\_55 Start: 47953, Stop: 47831, Start Num: 10 Candidate Starts for Olak\_55: (Start: 9 @47962 has 2 MA's), (Start: 10 @47953 has 88 MA's), (13, 47875),

Gene: Oline\_55 Start: 47848, Stop: 47687, Start Num: 10 Candidate Starts for Oline\_55: (1, 48115), (2, 48100), (3, 48091), (4, 48067), (5, 48037), (7, 47986), (8, 47947), (Start: 9 @47857 has 2 MA's), (Start: 10 @47848 has 88 MA's), (16, 47758), (18, 47731),

Gene: Orion\_56 Start: 47936, Stop: 47814, Start Num: 10 Candidate Starts for Orion\_56: (Start: 9 @47945 has 2 MA's), (Start: 10 @47936 has 88 MA's), (13, 47858),

Gene: Orwigg\_56 Start: 47916, Stop: 47794, Start Num: 10 Candidate Starts for Orwigg\_56: (2, 48168), (3, 48159), (4, 48135), (5, 48105), (7, 48054), (8, 48015), (Start: 9 @47925 has 2 MA's), (Start: 10 @47916 has 88 MA's), (13, 47838),

Gene: Pacifista\_57 Start: 47949, Stop: 47827, Start Num: 10 Candidate Starts for Pacifista\_57: (Start: 9 @47958 has 2 MA's), (Start: 10 @47949 has 88 MA's), (13, 47871),

Gene: Phamished\_56 Start: 47956, Stop: 47834, Start Num: 10 Candidate Starts for Phamished\_56: (Start: 9 @47965 has 2 MA's), (Start: 10 @47956 has 88 MA's), (13, 47878),

Gene: PhatLouie\_56 Start: 48287, Stop: 48126, Start Num: 10 Candidate Starts for PhatLouie\_56: (1, 48554), (2, 48539), (3, 48530), (4, 48506), (5, 48476), (7, 48425), (8, 48386), (Start: 9 @48296 has 2 MA's), (Start: 10 @48287 has 88 MA's), (16, 48197), (18, 48170),

Gene: PhenghisKhan\_55 Start: 47907, Stop: 47746, Start Num: 10 Candidate Starts for PhenghisKhan\_55: (1, 48174), (2, 48159), (3, 48150), (4, 48126), (5, 48096), (7, 48045), (8, 48006), (Start: 9 @47916 has 2 MA's), (Start: 10 @47907 has 88 MA's), (16, 47817), (18, 47790),

Gene: Pherdinand\_56 Start: 47966, Stop: 47844, Start Num: 10 Candidate Starts for Pherdinand\_56: (Start: 9 @47975 has 2 MA's), (Start: 10 @47966 has 88 MA's), (13, 47888),

Gene: Phergie\_56 Start: 47899, Stop: 47738, Start Num: 10 Candidate Starts for Phergie\_56: (1, 48166), (2, 48151), (3, 48142), (4, 48118), (5, 48088), (7, 48037), (8, 47998), (Start: 9 @47908 has 2 MA's), (Start: 10 @47899 has 88 MA's), (16, 47809), (18, 47782),

Gene: Phipps\_55 Start: 47784, Stop: 47662, Start Num: 10 Candidate Starts for Phipps\_55: (Start: 9 @47793 has 2 MA's), (Start: 10 @47784 has 88 MA's), (13, 47706),

Gene: Phleuron\_55 Start: 47904, Stop: 47743, Start Num: 10 Candidate Starts for Phleuron\_55: (1, 48171), (2, 48156), (3, 48147), (4, 48123), (5, 48093), (7, 48042), (8, 48003), (Start: 9 @47913 has 2 MA's), (Start: 10 @47904 has 88 MA's), (16, 47814), (18, 47787),

Gene: PhrankReynolds\_54 Start: 47904, Stop: 47743, Start Num: 10 Candidate Starts for PhrankReynolds\_54: (1, 48171), (2, 48156), (3, 48147), (4, 48123), (5, 48093), (7, 48042), (8, 48003), (Start: 9 @47913 has 2 MA's), (Start: 10 @47904 has 88 MA's), (16, 47814), (18, 47787),

Gene: PhrodoBaggins\_56 Start: 48372, Stop: 48250, Start Num: 10 Candidate Starts for PhrodoBaggins\_56: (Start: 9 @48381 has 2 MA's), (Start: 10 @48372 has 88 MA's), (13, 48294),

Gene: Pinkman\_54 Start: 47842, Stop: 47681, Start Num: 10 Candidate Starts for Pinkman\_54: (1, 48109), (2, 48094), (3, 48085), (4, 48061), (5, 48031), (7, 47980), (8, 47941), (Start: 9 @47851 has 2 MA's), (Start: 10 @47842 has 88 MA's), (16, 47752), (18, 47725),

Gene: Prickles\_56 Start: 48263, Stop: 48102, Start Num: 10 Candidate Starts for Prickles\_56: (1, 48530), (2, 48515), (3, 48506), (4, 48482), (5, 48452), (7, 48401), (8, 48362), (Start: 9 @48272 has 2 MA's), (Start: 10 @48263 has 88 MA's), (14, 48173), (17, 48146),

Gene: Quisquiliae\_56 Start: 48272, Stop: 48150, Start Num: 10 Candidate Starts for Quisquiliae\_56: (Start: 9 @48281 has 2 MA's), (Start: 10 @48272 has 88 MA's), (13, 48194),

Gene: Ricotta\_55 Start: 47962, Stop: 47840, Start Num: 10 Candidate Starts for Ricotta\_55: (Start: 9 @47971 has 2 MA's), (Start: 10 @47962 has 88 MA's), (13, 47884),

Gene: Riggan\_56 Start: 48262, Stop: 48101, Start Num: 10 Candidate Starts for Riggan\_56:

(2, 48514), (3, 48505), (4, 48481), (5, 48451), (7, 48400), (8, 48361), (Start: 9 @48271 has 2 MA's), (Start: 10 @48262 has 88 MA's), (16, 48172), (18, 48145), Gene: Schueller\_56 Start: 47985, Stop: 47824, Start Num: 10 Candidate Starts for Schueller\_56: (1, 48252), (2, 48237), (3, 48228), (4, 48204), (5, 48174), (7, 48123), (8, 48084), (Start: 9 @47994 has 2 MA's), (Start: 10 @47985 has 88 MA's), (16, 47895), (18, 47868), Gene: Scoot17C\_56 Start: 47938, Stop: 47816, Start Num: 10 Candidate Starts for Scoot17C\_56: (Start: 9 @47947 has 2 MA's), (Start: 10 @47938 has 88 MA's), (13, 47860), Gene: Scrick\_56 Start: 48010, Stop: 47849, Start Num: 10 Candidate Starts for Scrick\_56: (2, 48262), (3, 48253), (4, 48229), (5, 48199), (7, 48148), (8, 48109), (Start: 9 @48019 has 2 MA's), (Start: 10 @48010 has 88 MA's), (16, 47920), (18, 47893), Gene: Selr12\_57 Start: 47987, Stop: 47856, Start Num: 9 Candidate Starts for Selr12\_57: (Start: 9 @47987 has 2 MA's), (Start: 10 @47978 has 88 MA's), (13, 47900), Gene: Sigman\_56 Start: 47929, Stop: 47807, Start Num: 10 Candidate Starts for Sigman 56: (Start: 9 @47938 has 2 MA's), (Start: 10 @47929 has 88 MA's), (13, 47851), Gene: Simielle\_54 Start: 47932, Stop: 47810, Start Num: 10 Candidate Starts for Simielle\_54: (Start: 9 @47941 has 2 MA's), (Start: 10 @47932 has 88 MA's), (13, 47854), Gene: Skippy\_56 Start: 48229, Stop: 48107, Start Num: 10 Candidate Starts for Skippy\_56: (Start: 9 @48238 has 2 MA's), (Start: 10 @48229 has 88 MA's), (13, 48151), Gene: Slatt\_56 Start: 48294, Stop: 48133, Start Num: 10 Candidate Starts for Slatt\_56: (2, 48546), (3, 48537), (4, 48513), (5, 48483), (7, 48432), (8, 48393), (Start: 9 @48303 has 2 MA's), (Start: 10 @48294 has 88 MA's), (16, 48204), (18, 48177), Gene: Squiggle\_56 Start: 48004, Stop: 47843, Start Num: 10 Candidate Starts for Squiggle\_56: (1, 48271), (2, 48256), (3, 48247), (4, 48223), (5, 48193), (7, 48142), (8, 48103), (Start: 9 @48013 has 2 MA's), (Start: 10 @48004 has 88 MA's), (16, 47914), Gene: Struggle\_55 Start: 47833, Stop: 47672, Start Num: 10 Candidate Starts for Struggle\_55: (1, 48100), (2, 48085), (3, 48076), (4, 48052), (5, 48022), (7, 47971), (8, 47932), (Start: 9 @47842 has 2 MA's), (Start: 10 @47833 has 88 MA's), (16, 47743), (18, 47716), Gene: Swiphy\_57 Start: 48287, Stop: 48126, Start Num: 10 Candidate Starts for Swiphy\_57: (1, 48554), (2, 48539), (3, 48530), (4, 48506), (5, 48476), (7, 48425), (8, 48386), (Start: 9 @48296 has 2 MA's), (Start: 10 @48287 has 88 MA's), (16, 48197), (18, 48170),

Gene: Swish\_56 Start: 47951, Stop: 47829, Start Num: 10 Candidate Starts for Swish\_56: (Start: 9 @47960 has 2 MA's), (Start: 10 @47951 has 88 MA's), (13, 47873),

Gene: Thunderbird\_55 Start: 47988, Stop: 47827, Start Num: 10 Candidate Starts for Thunderbird\_55: (1, 48255), (2, 48240), (3, 48231), (4, 48207), (5, 48177), (7, 48126), (8, 48087), (Start: 9 @47997 has 2 MA's), (Start: 10 @47988 has 88 MA's), (16, 47898), (18, 47871),

Gene: Toni\_54 Start: 47947, Stop: 47825, Start Num: 10 Candidate Starts for Toni\_54: (Start: 9 @47956 has 2 MA's), (Start: 10 @47947 has 88 MA's), (13, 47869),

Gene: True\_54 Start: 47953, Stop: 47831, Start Num: 10 Candidate Starts for True\_54: (Start: 9 @47962 has 2 MA's), (Start: 10 @47953 has 88 MA's), (13, 47875),

Gene: Trypo\_57 Start: 48419, Stop: 48258, Start Num: 10 Candidate Starts for Trypo\_57: (1, 48686), (2, 48671), (3, 48662), (4, 48638), (5, 48608), (7, 48557), (8, 48518), (Start: 9 @48428 has 2 MA's), (Start: 10 @48419 has 88 MA's), (16, 48329), (18, 48302),

Gene: TyrionL\_55 Start: 47844, Stop: 47683, Start Num: 10 Candidate Starts for TyrionL\_55: (1, 48111), (2, 48096), (3, 48087), (4, 48063), (5, 48033), (7, 47982), (8, 47943), (Start: 9 @47853 has 2 MA's), (Start: 10 @47844 has 88 MA's), (16, 47754), (18, 47727),

Gene: Veritas\_56 Start: 48113, Stop: 47952, Start Num: 10 Candidate Starts for Veritas\_56: (2, 48365), (3, 48356), (4, 48332), (5, 48302), (7, 48251), (8, 48212), (Start: 9 @48122 has 2 MA's), (Start: 10 @48113 has 88 MA's), (16, 48023), (18, 47996),

Gene: Virapocalypse\_56 Start: 48278, Stop: 48117, Start Num: 10 Candidate Starts for Virapocalypse\_56: (1, 48545), (2, 48530), (3, 48521), (4, 48497), (5, 48467), (7, 48416), (8, 48377), (Start: 9 @48287 has 2 MA's), (Start: 10 @48278 has 88 MA's), (16, 48188), (18, 48161),

Gene: Virgeve\_54 Start: 47715, Stop: 47554, Start Num: 10 Candidate Starts for Virgeve\_54: (1, 47982), (2, 47967), (3, 47958), (4, 47934), (5, 47904), (7, 47853), (8, 47814), (Start: 9 @47724 has 2 MA's), (Start: 10 @47715 has 88 MA's), (16, 47625), (18, 47598),

Gene: Vivaldi\_56 Start: 48147, Stop: 47962, Start Num: 10 Candidate Starts for Vivaldi\_56: (2, 48399), (3, 48390), (4, 48366), (5, 48336), (7, 48285), (8, 48246), (Start: 9 @48156 has 2 MA's), (Start: 10 @48147 has 88 MA's), (18, 48003),

Gene: Wallhey\_55 Start: 47848, Stop: 47687, Start Num: 10 Candidate Starts for Wallhey\_55: (1, 48115), (2, 48100), (3, 48091), (4, 48067), (5, 48037), (7, 47986), (8, 47947), (Start: 9 @47857 has 2 MA's), (Start: 10 @47848 has 88 MA's), (16, 47758), (18, 47731),

Gene: Yoshand\_56 Start: 47964, Stop: 47842, Start Num: 10

Candidate Starts for Yoshand\_56: (Start: 9 @47973 has 2 MA's), (Start: 10 @47964 has 88 MA's), (13, 47886),

Gene: YouGoGlencoco\_56 Start: 48282, Stop: 48121, Start Num: 10 Candidate Starts for YouGoGlencoco\_56: (1, 48549), (2, 48534), (3, 48525), (4, 48501), (5, 48471), (7, 48420), (8, 48381), (Start: 9 @48291 has 2 MA's), (Start: 10 @48282 has 88 MA's), (16, 48192), (18, 48165),

Gene: Zonia\_56 Start: 48299, Stop: 48138, Start Num: 10 Candidate Starts for Zonia\_56: (1, 48566), (2, 48551), (3, 48542), (4, 48518), (5, 48488), (7, 48437), (8, 48398), (Start: 9 @48308 has 2 MA's), (Start: 10 @48299 has 88 MA's), (16, 48209), (18, 48182),